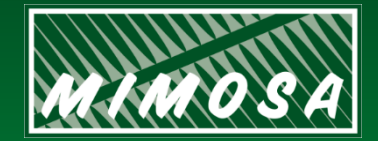

**Open Standards for Physical Asset Management**

### OIIE Implementation Introduction Publish/Subscribe over the ISBM

Matt Selway, Karamjit Kaur University of South Australia

# **Introduction**

- Brief introduction to and demonstration of ISBM Pub/Sub interface
	- Future workshops add complexity, build to implementation of Use Case
- Where to find the ISBM demo instance for the OIIE AuWG? – Occasionally updates will be rolled out and may reset the DB – OpenAPI 3.0 Specification for REST interface
- Where to find supporting adaptor libraries?
	- **Ruby** Python Java C#/.Net – **REST**/SOAP TBD TBD V1/V2-TBD
- Links to resources at the end of the presentation

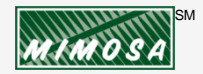

### OIIE Adaptors

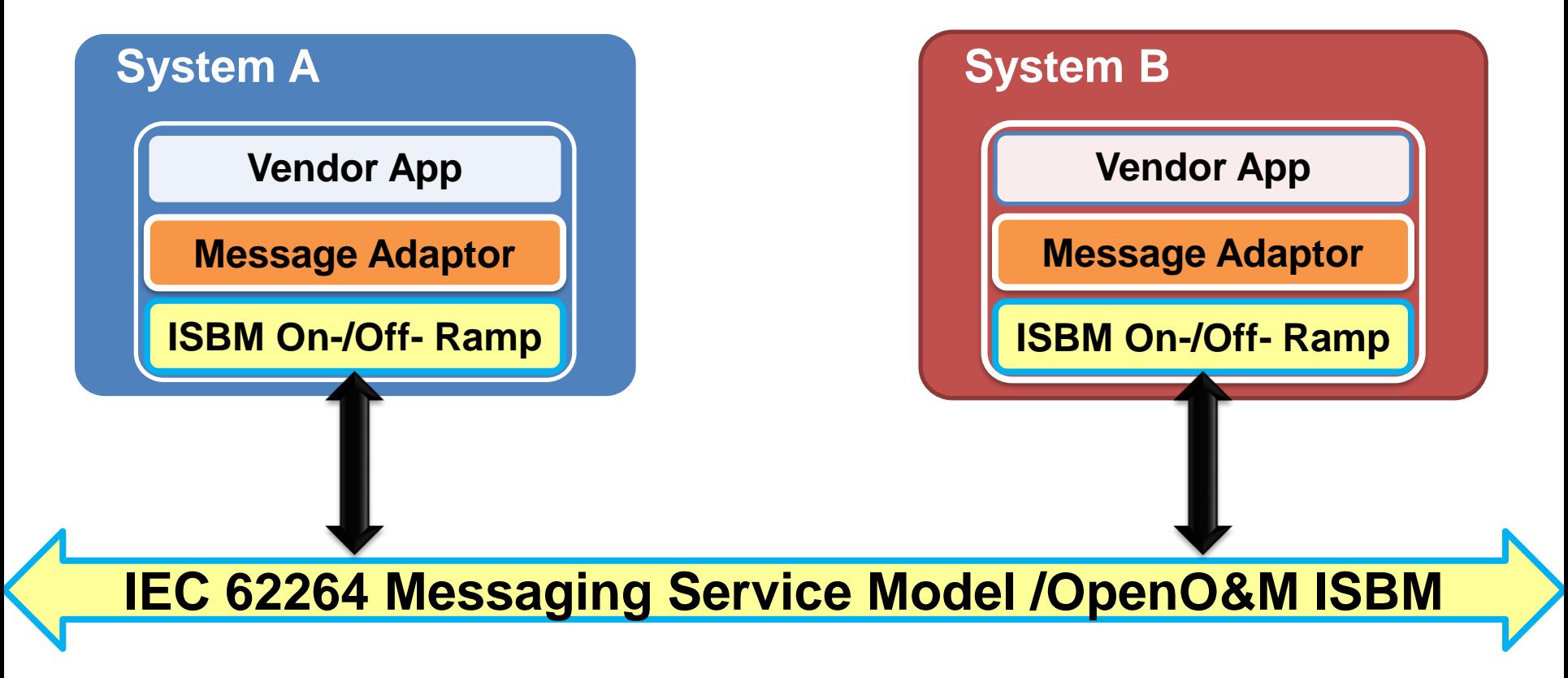

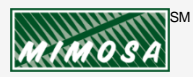

© MIMOSA 2021

**OpenO&M** 

### OIIE/ISBM Adaptor Development Process

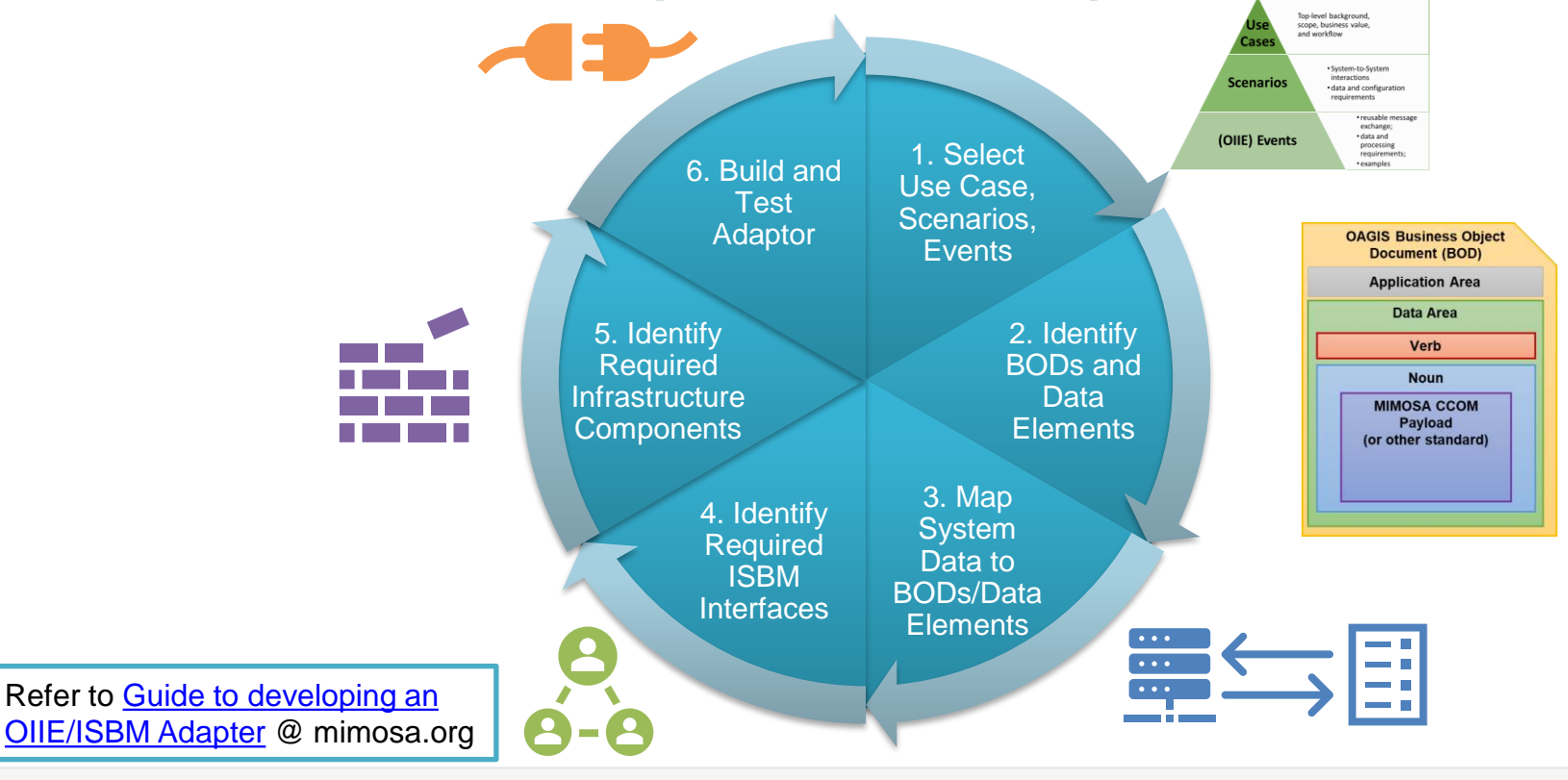

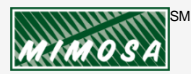

© MIMOSA 2021

### Additional Requirements and Design Decisions

- What **role** does my application play?
- Which **transaction modes** (e.g., Pub/Sub, Request/Response) need to be supported?
- Which **interface type** is most appropriate (i.e., REST or SOAP)?
- Which **service methods** need to be supported?
- Will my application support **asynchronous callback** or revert to polling?
- What events will **trigger a payload** to be sent on the ISBM?
- What events will be triggered when a **message is received**?
- How will the **ISBM connection be configured** (incl. channel, topic and token)?
- How are **other configuration items**, such as polling or retry intervals, configured?
- How are channels and topics **persisted** across application restarts?
- Where will ISBM activity be **logged and how are errors** presented to users?
- What ISBM activity needs to be persisted for **audit** purposes?

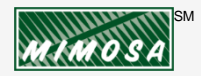

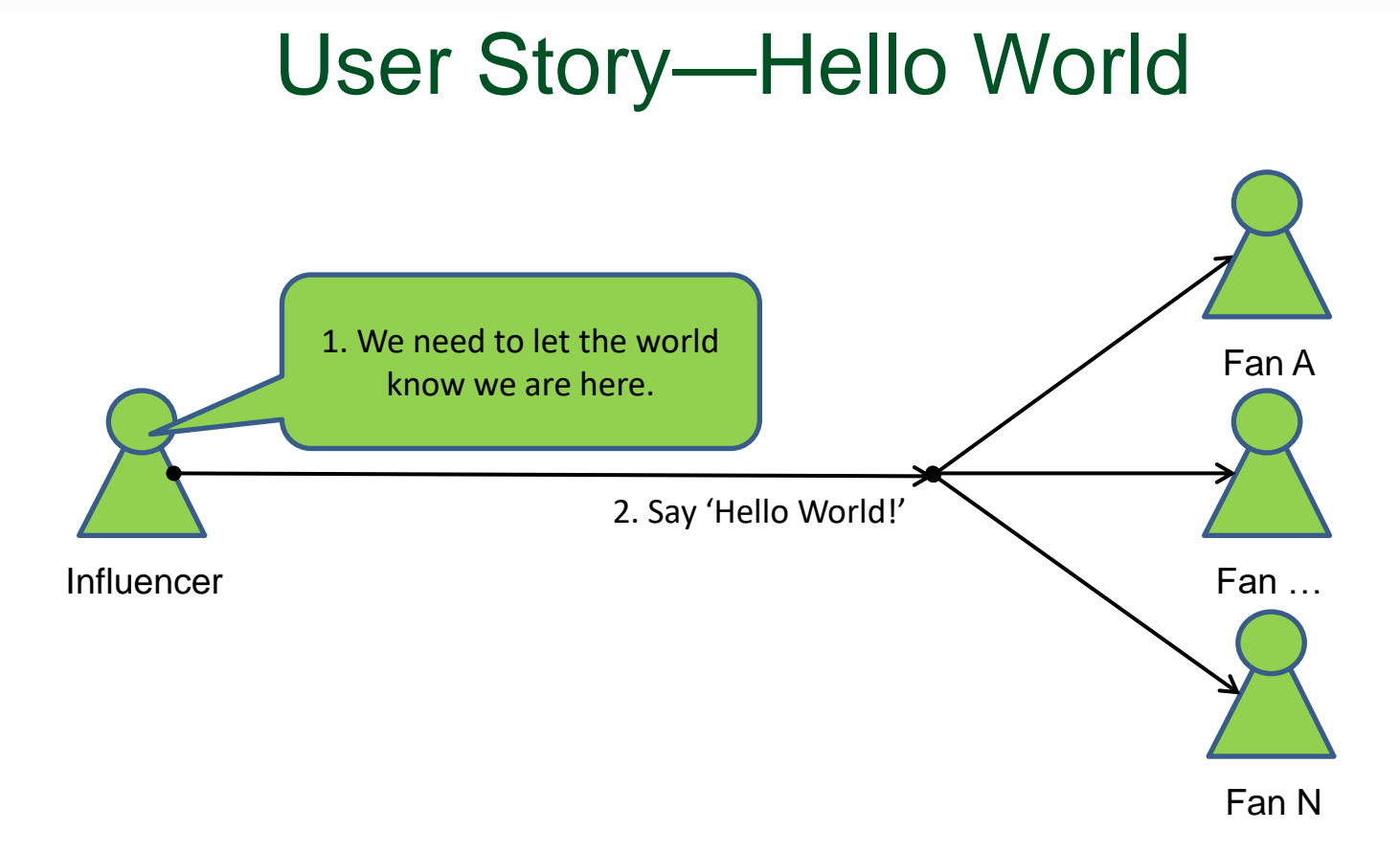

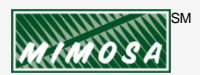

#### **Publish/Subscribe**

(Notification optional)

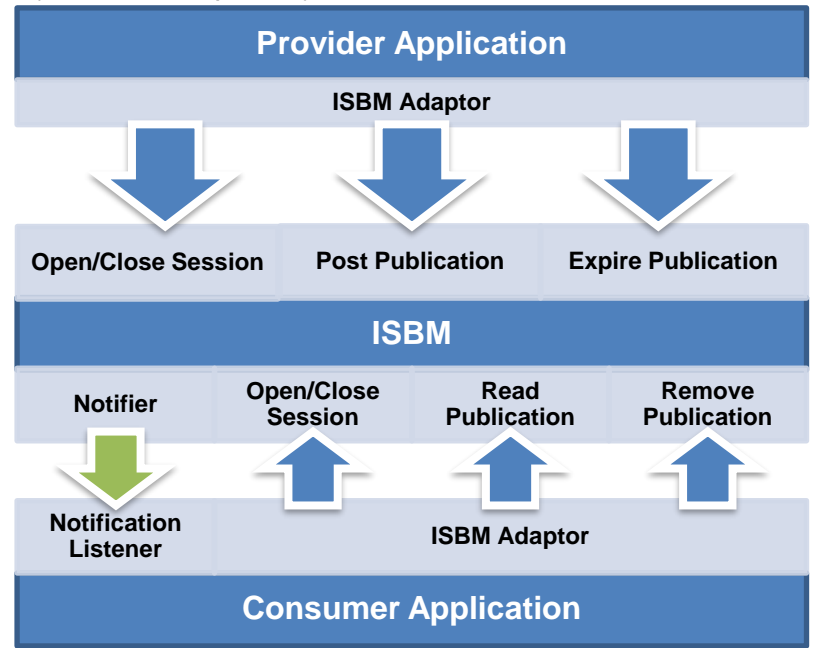

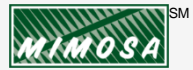

© MIMOSA 2021

#### **Publish/Subscribe**

(Notification optional)

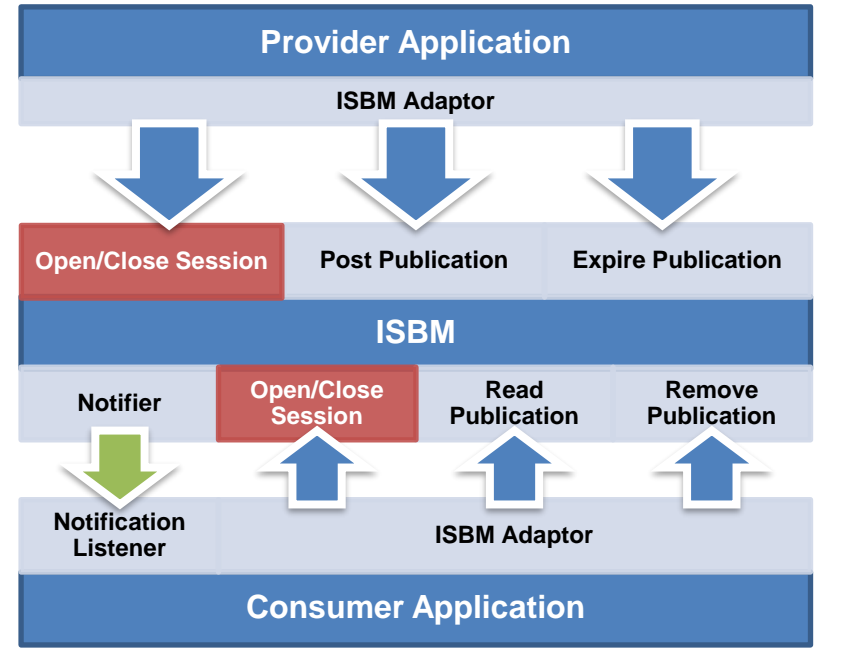

- Open Publication Session
	- ChannelURI
	- Returns: SessionID
- Open Subscription Session
	- ChannelURI
	- Topics
	- ListenerURL (optional)
	- FilterExpression (optional)
- Close Session
	- SessionID
	- Note: Closing Publication Session will expire all messages

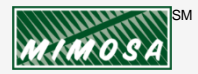

#### **Publish/Subscribe**

(Notification optional)

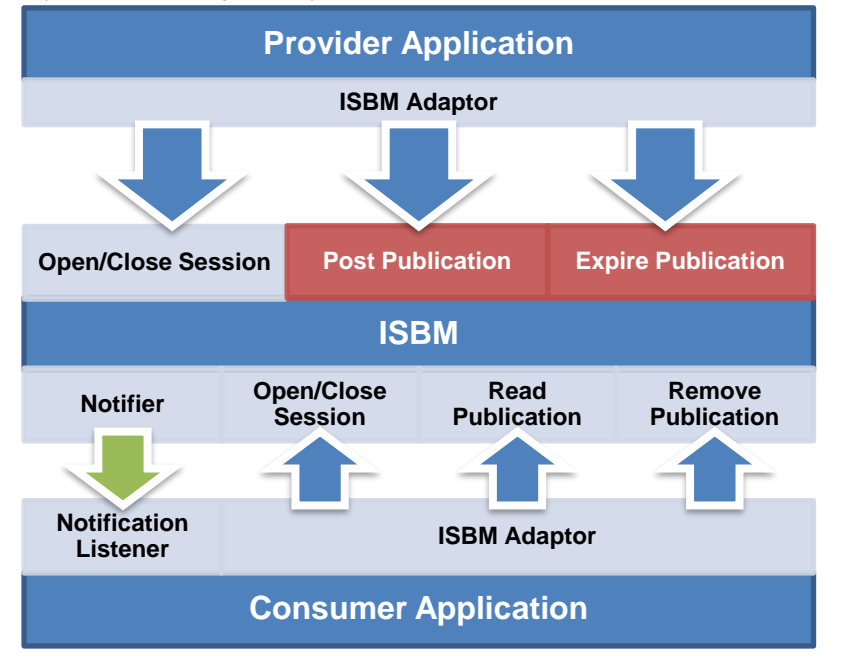

- Post Publication
	- SessionID
	- MessageContent
	- Topics
	- Expiry (optional)
	- Returns: MessageID
- Expire Publication
	- SessionID
	- MessageID

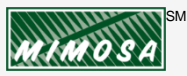

#### **Publish/Subscribe**

(Notification optional)

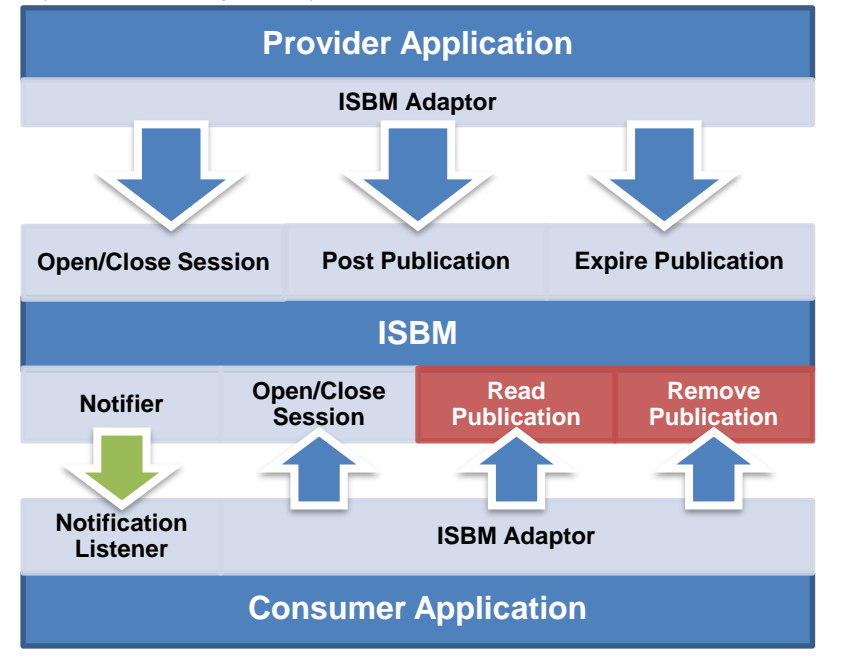

- Read Publication
	- SessionID
	- Returns: Message
		- MessageID
		- MessageContent
		- Topics
- Remove Publication
	- SessionID

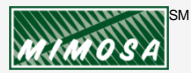

### Basic Flow

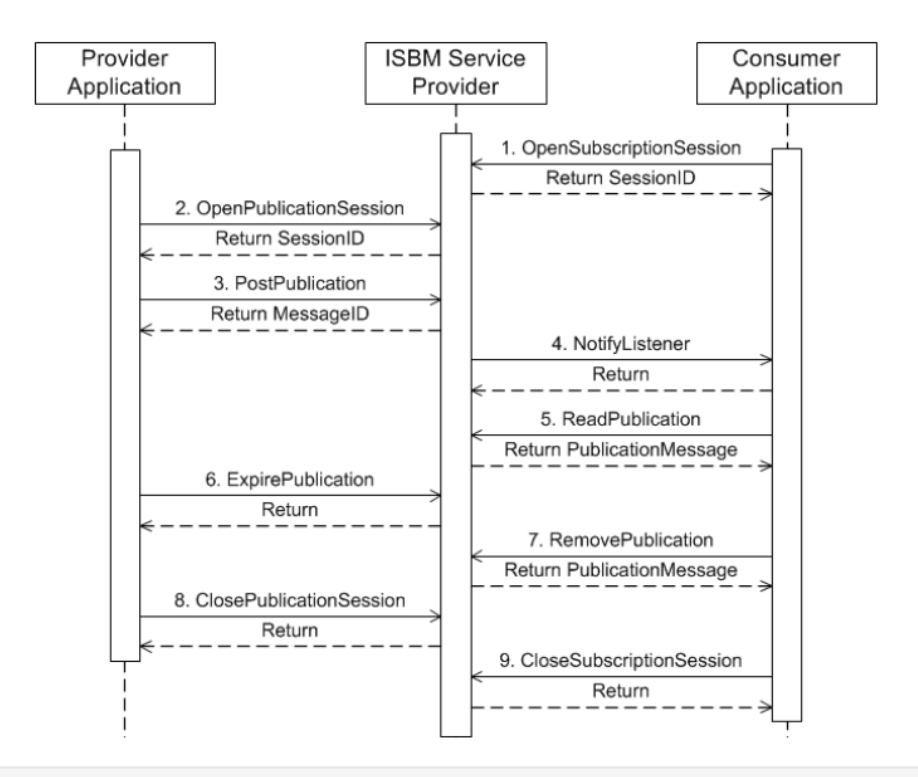

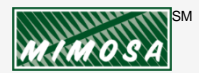

© MIMOSA 2021

# ISBM Instance/Demonstration

- First things first
	- OIIE AuWG ISBM Instance
	- "Hello World" Demo App (<https://hello-world-isbm-demo.herokuapp.com/>)
	- Interactive Web Interface (<http://simpleisbm.demo.assetricity.com/demo/>)
- Python Example (basic REST, no adaptor library)
- Ruby Example (using adaptor library)

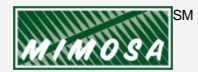

# Links and Resources

- ISBM 2.0 Specification <https://www.openoandm.org/isbm/>
- Guide to Developing an OIIE/ISBM Adaptor <https://www.mimosa.org/guide-to-developing-an-isbm-adapter/>
- OIIE AuWG ISBM instance <https://isbm.au-wg.oiiecosystem.net/>
- REST Interface Interactive <http://simpleisbm.demo.assetricity.com/demo>
	- change the source address to use the AuWG instance: 'https://isbm.au-wg.oiiecosystem.net/rest/api'
- "Hello World" Demo App <https://hello-world-isbm-demo.herokuapp.com/>
- ISBM 2.0 Ruby Adaptor REST library [https://github.com/assetricity/isbm2\\_adaptor\\_rest](https://github.com/assetricity/isbm2_adaptor_rest)

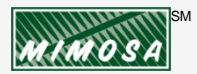